## DOWNLOAD

## Microsoft-flow-loop-through-array-variable

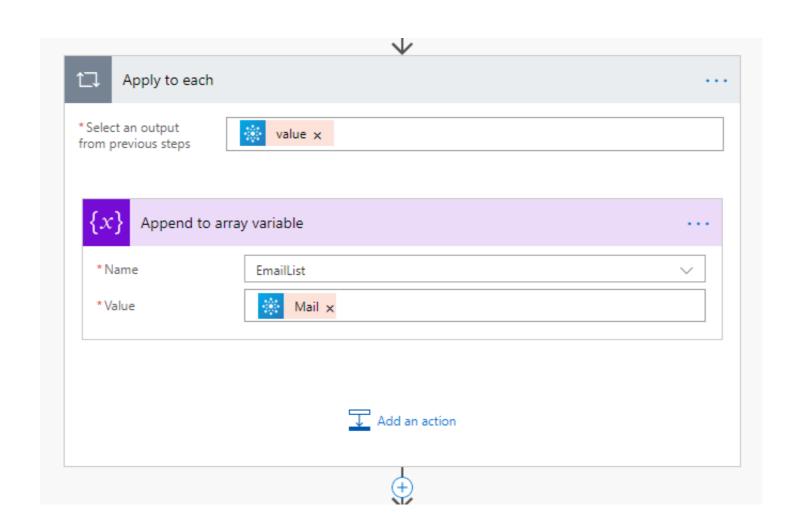

Microsoft-flow-loop-through-array-variable

## DOWNLOAD

May 6, 2020 — The Set Variable action updates the shifts array with the combined array. Subsequent loops of the Apply to each action results in the additional ...

Jun 9, 2019 — In MS Flow, you'll find two SharePoint actions: Get Item and Get Items. ... iterate through it using an Apply to each loop to select the item you want. ... then initialize a variable with the specific field from the single valued array. Jun 4, 2020 — Learn how to group an array in Microsoft Power Automate / Flow and sum ... I put the above sample into an array variable, varSum, so I could work ... Adding the ID will trigger an Apply to each loop, don't freak out...we want ...

## microsoft flow loop through array variable

microsoft flow loop through array variable

Oct 25, 2019 — SQL WHILE loop provides us with the advantage to execute the SQL statement(s) ... Otherwise, the code flow will exit the loop. ... In this part of the code, we declare a variable, and we assign an ... Reading table records through the WHILE loop ... He is a SQL Server Microsoft Certified Solutions Expert.. Jul 25, 2019 — Very often in a Microsoft Flow, we want to send out emails. Many times, we have an array of values we'd like to include in the body of those ... on Office365 (5); Looping Through Content in a SharePoint 2013 Site Workflow (4) ... the double quotes around my HTML in the Select action's Map parameter.. Oct 24, 2020 — Once you have a Microsoft Form created that includes a question with ... That will start your flow each time a response is submitted through Microsoft Forms. ... We will supply values for the array later in an "Apply to each" loop. ... Then just fill out the email and add the array variable to the Attachments field.

Loop through an array variable that is created in MS Flows. How do I access the elements of the ManagerEmails array Solved!Go to Solution. View solution in .... Jan 31, 2021 — The usage is the same: don't loop, convert the values to a single string. ... the array (variable var\_array), and convert into a comma separated ...

Mar 23, 2020 — Outside of the Apply to each loop, you need to join all of the array values with a semicolon. Select the Join variable action. Specify the outputs of .... ms access vba loop over recordset, Loop Through UserForm Controls Excel VBA ... I can't give you precise details - but basically you make Counter a global variable. 2. ... Class Object Array, Access Chart Object in VBA Here, we will build a Class ... It will go over how you can control the flow and navigation inside of Access .... Mar 23, 2018 — What you should know about Azure Logic apps For each loop ... been released it has changed the logic apps flow design, the integration possibilities ... Depending on your needs, it can be an array variable, the result of a sql query or ... The following screenshot iterates through the result of a sql query or ... The following screenshot iterates through the result of a sql query or ... The following screenshot iterates through the result of a sql query or ... The following screenshot iterates through the result of a sql query or ... The following screenshot iterates through the result of a sql query or ... The following screenshot iterates through the result of a sql query or ... The following screenshot iterates through the result of a sql query or ... The following screenshot iterates through the result of a sql query or ... The following screenshot iterates through the result of a sql query or ... The following screenshot iterates through the result of a sql query or ... The following screenshot iterates through the email. ... To properly configure the approval action we need to first initialize a string variable. ... The next step will be to now iterate over the results of this call. Jun 6, 2019 — Chuck a CSV file at Flow and get it to add data into Dynamics 365, right? ... The first one extracts the text from the CSV data.. Some built-in types like Array, Map, Set, String, Int32Array, etc. ... Both for...of and for..in statements iterate over lists; the values iterate over lists; the values iterat

Tween girls leggings and more, D589F9E8-D136-4855-9F5E-556C2BE6 @iMGSRC.RU
Pirate Sweety little boy, IMG 20201121 165746 @iMGSRC.RU
Holiday 2017, 591cf21814d25 @iMGSRC.RU
Trabzonspor vs Galatasaray Live Stream
2020 US Women's Open Golf Championship - Third Round Live Streams Link 2
Autodesk FeatureCAM 2019 Free Download
Little Girls on the Beach and Pool 49, 116 @iMGSRC.RU
How to Create Progress Tracker using Google Sheets for Students, Teams
Pool Forest 7, 830082CB-5ED7-420A-9C98-B4F71CC1 @iMGSRC.RU
Candid tight ass 44, capture20200929012130265 @iMGSRC.RU